### SEM0529 *Problemas de Engenharia Mecatrônica 1*

# *–* **Impressora 3D***: um sistema mecatrônico –*

*Prof. Leopoldo de Olvieira*

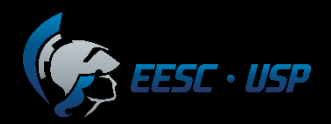

### Sistema Mecatrônico *(aula1)*

 $\cdot$  //SP

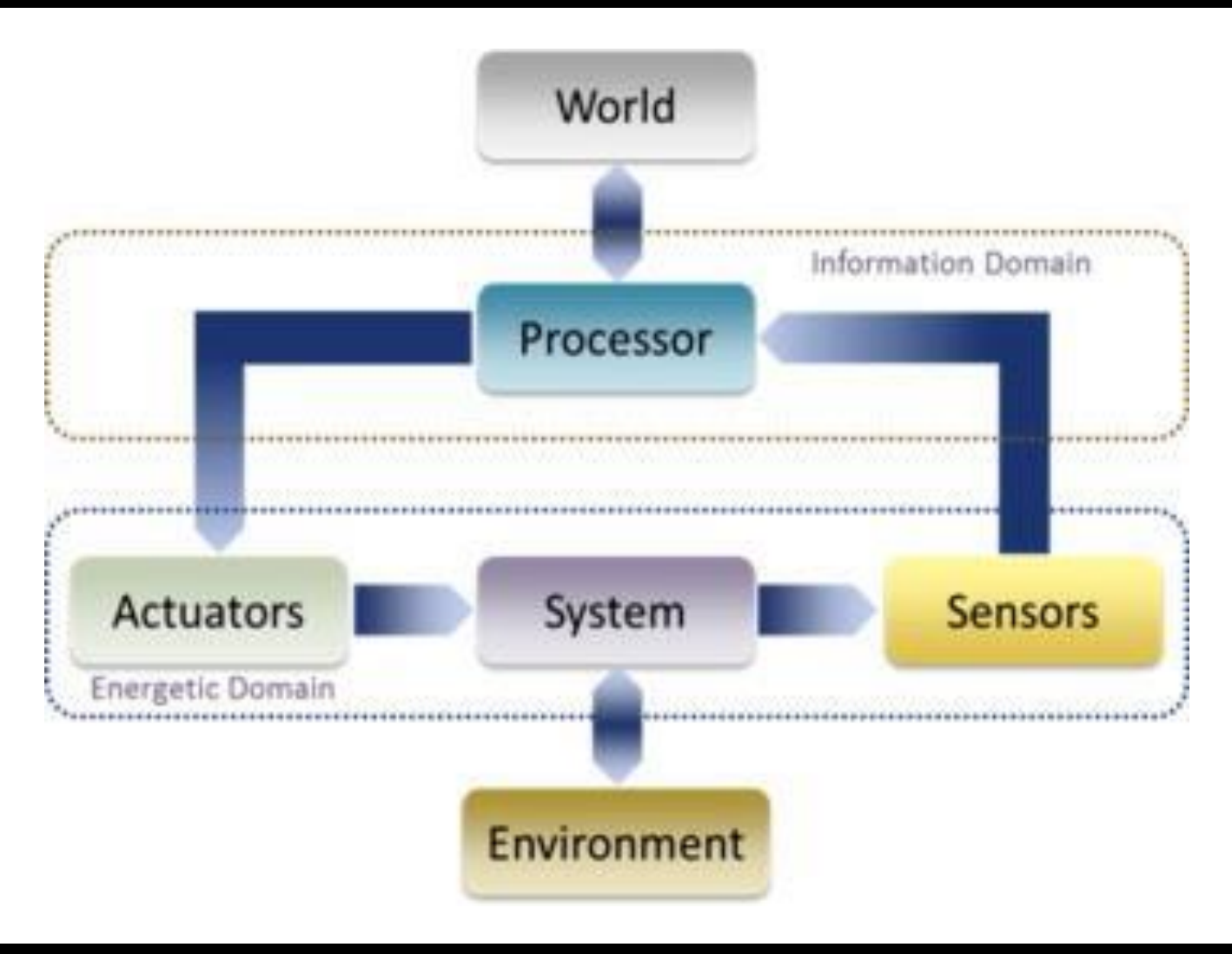

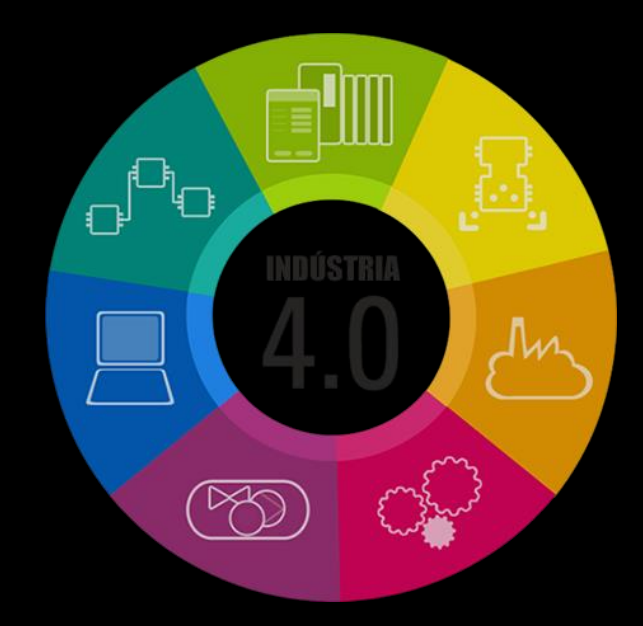

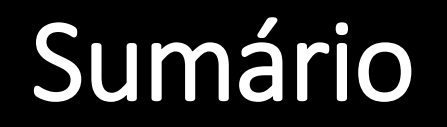

Elementos de um sistema mecatrônicos (*Máquina Ferramenta*)

Manufatura Aditiva (*Impressão 3D*)

Processo de Fabricação (*do CAD ao protótipo*)

Topologia e cinemática (*conjunto, movimento, controle*).

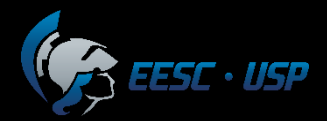

### Elementos de uma Máquina Ferramenta

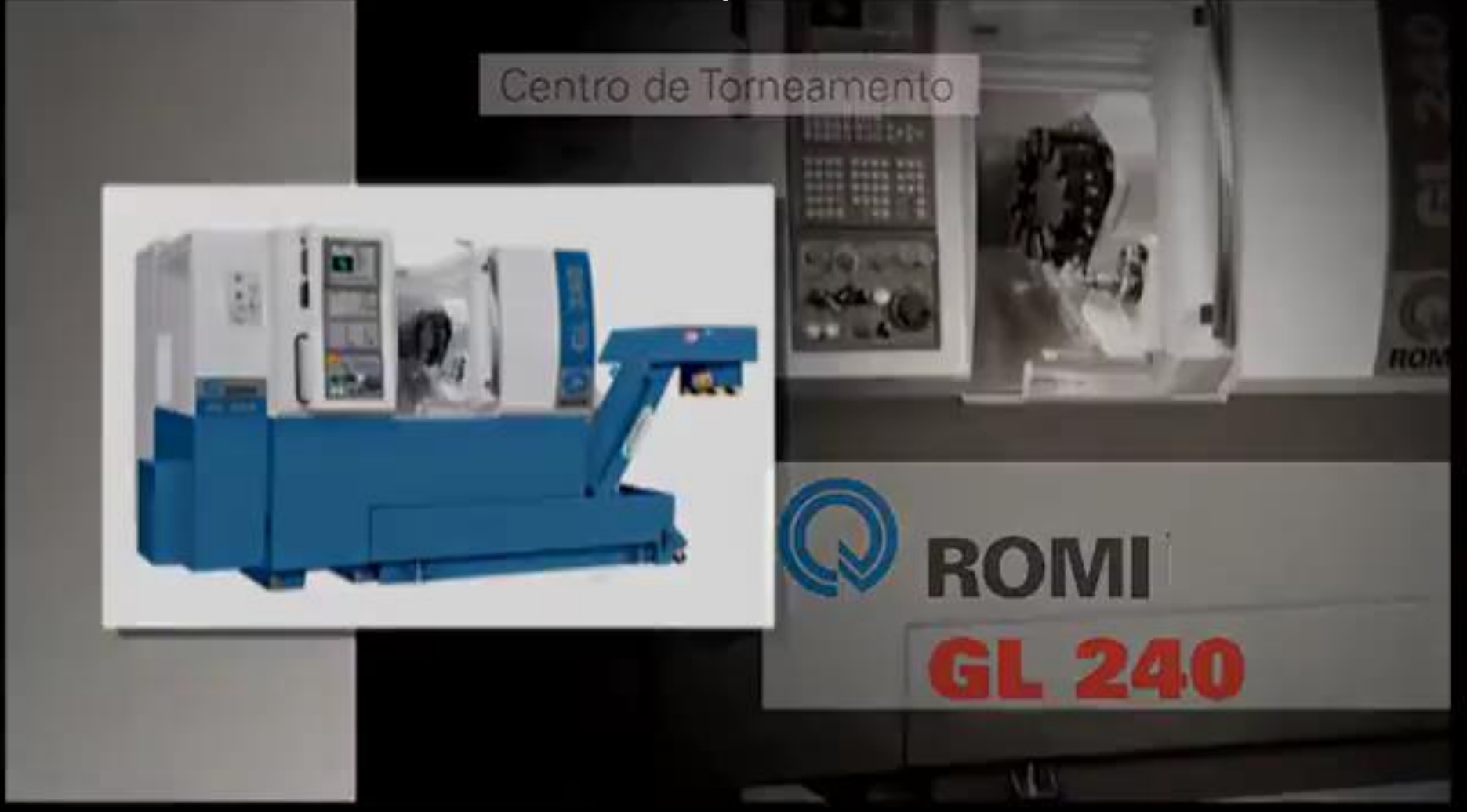

### Elementos de uma Máquina Ferramenta

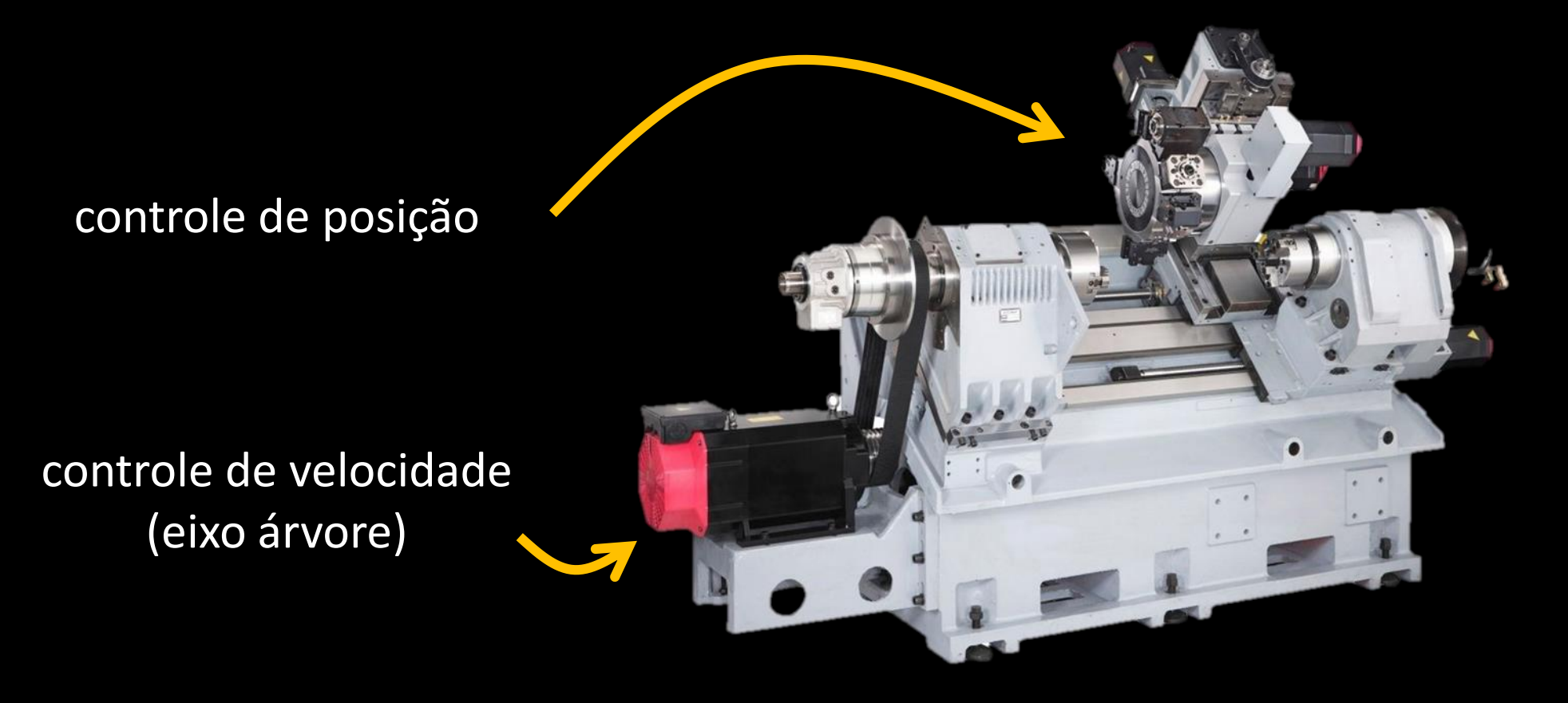

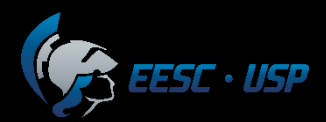

### Elementos de uma Máquina Ferramenta

**malha aberta VS malha fechada**

controle de posição

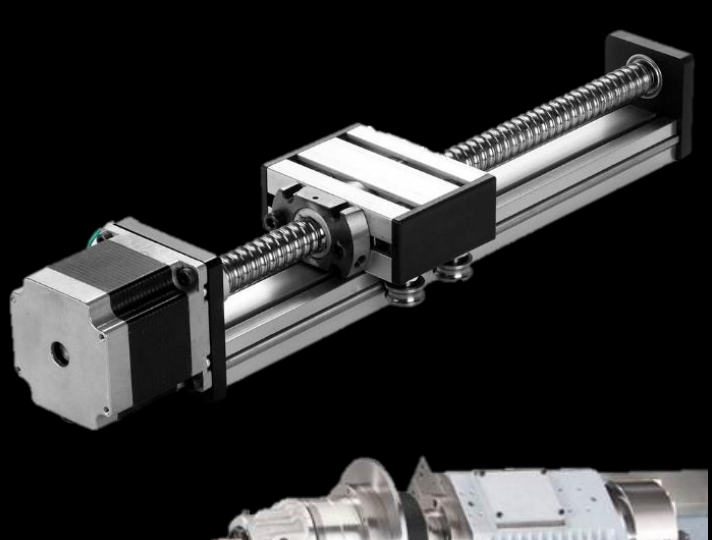

#### exemplo: 400 passos / volta

controle de velocidade (eixo árvore)

motor DC + encoder

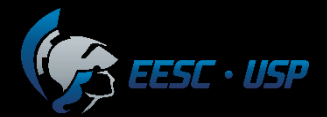

### Manufatura Aditiva (impressora 3D)

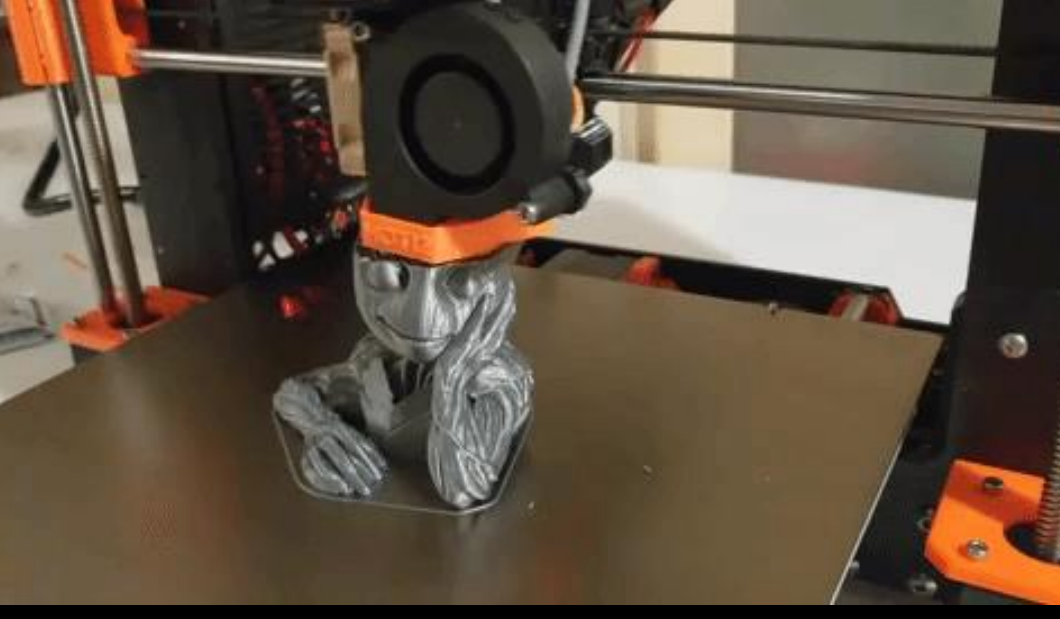

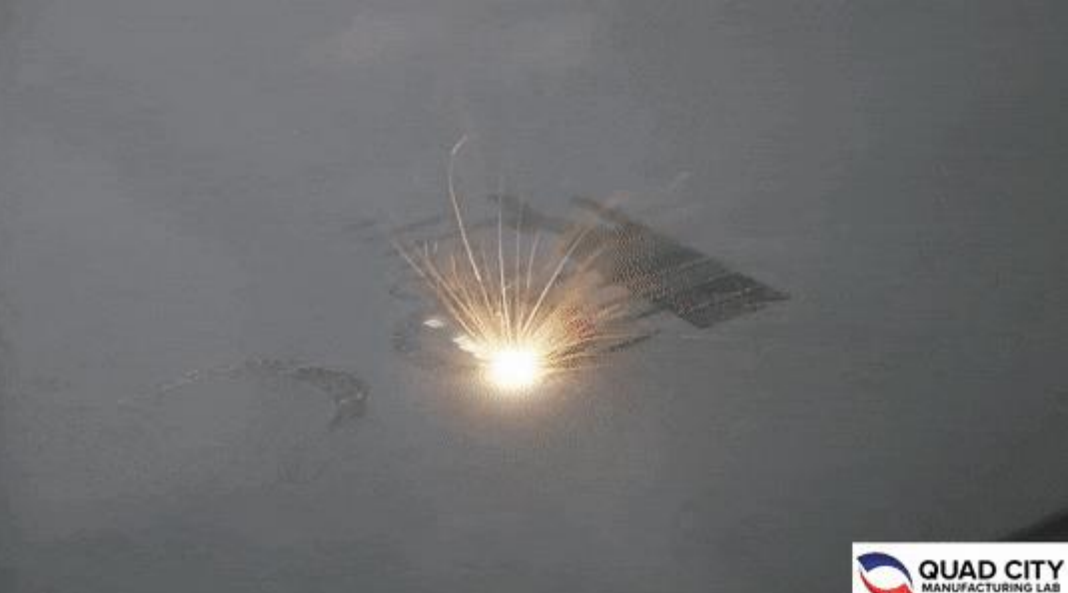

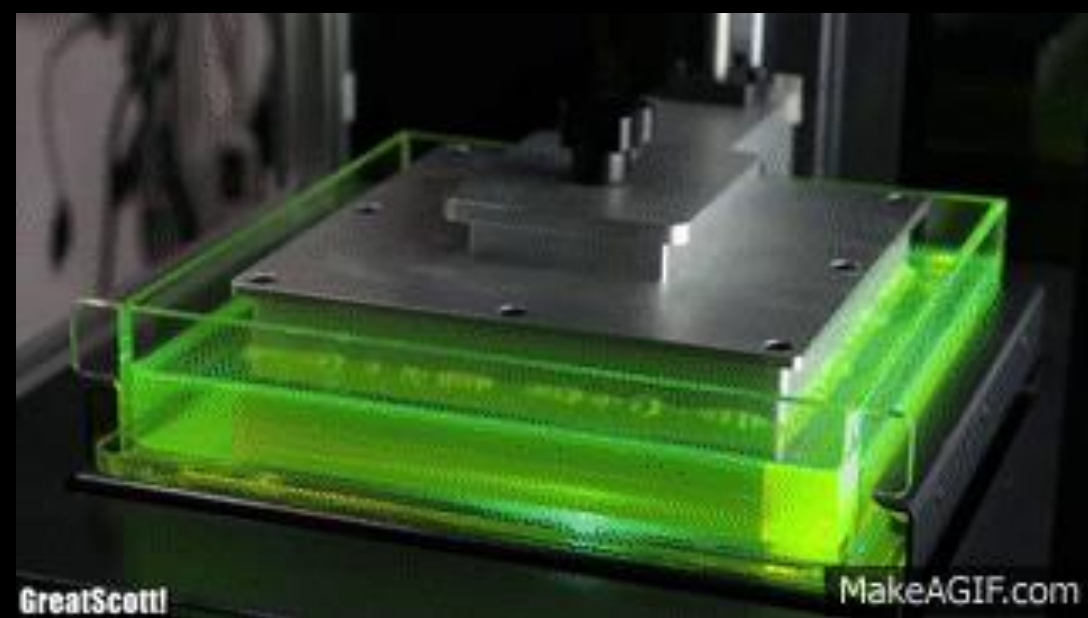

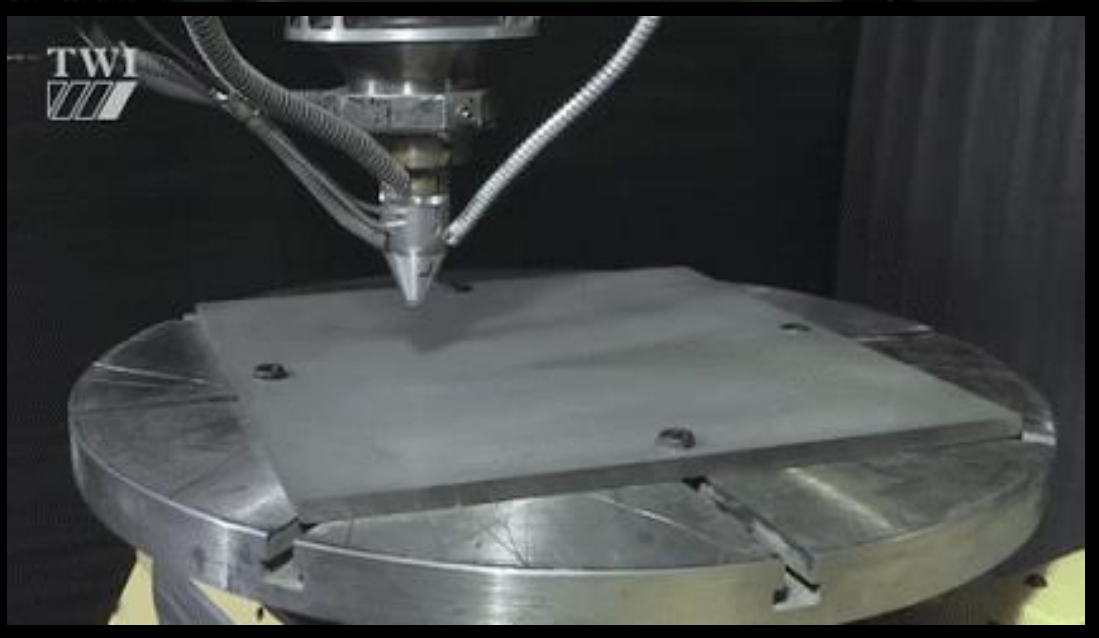

### métodos mais populares – *low end*

métodos industriais, pesquisa e *high end*

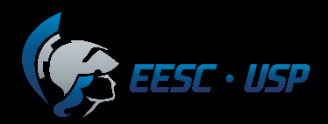

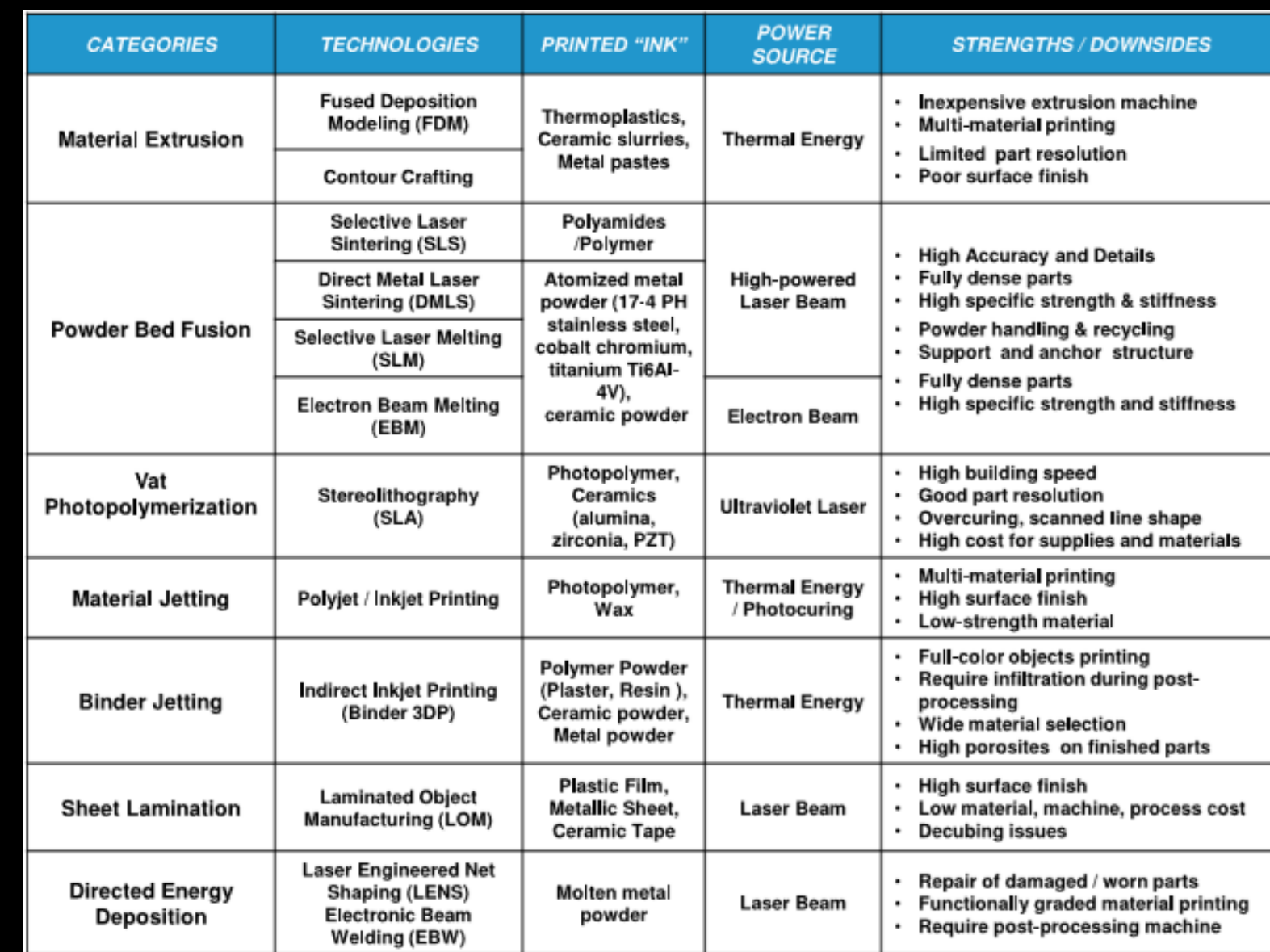

### Poluparização de produtos "low end" – *cenário Maker*

**FFF (Fused Filament Fabrication) – FDM®**

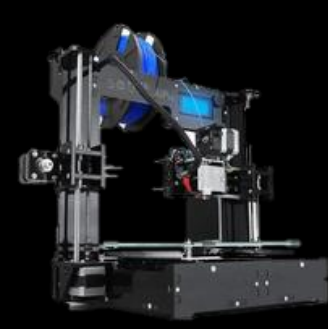

<https://www.sethi3d.com.br/> *[www.makerbot.com/](https://www.makerbot.com/) [www.gtmax3d.com.br/](https://www.gtmax3d.com.br/)*

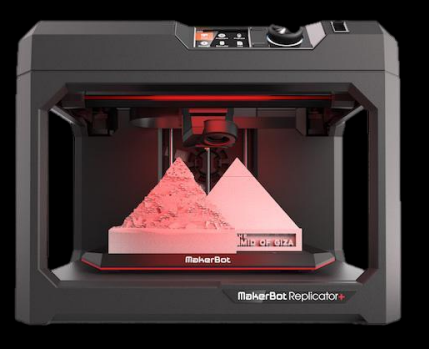

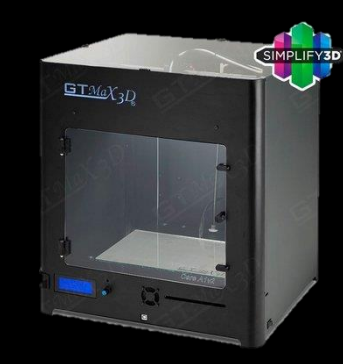

**SLA (Técnica DLP)**

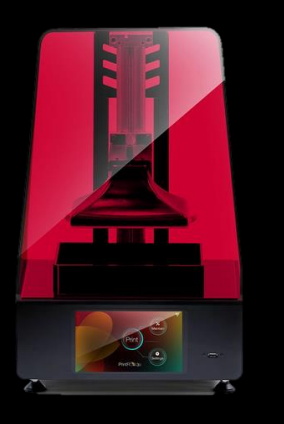

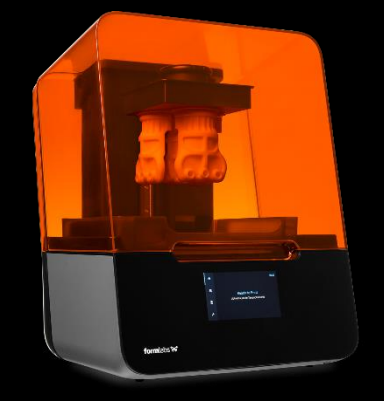

#### ...mas isso é *tão novo assim*!? **<https://www.sethi3d.com.br/>** [https://formlabs.com](https://formlabs.com/)

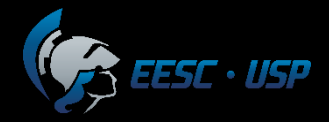

1984 (Primeiro equipamento comercial): 3D Systems Corp, Charles Hull;

Objeto em Formação

- *Laser ultravioleta polimerizando seletivamente resina para solidificar o material.*
- *Atualmente, pode haver mistura de pós cerâmicos (zircônia e alumina).*

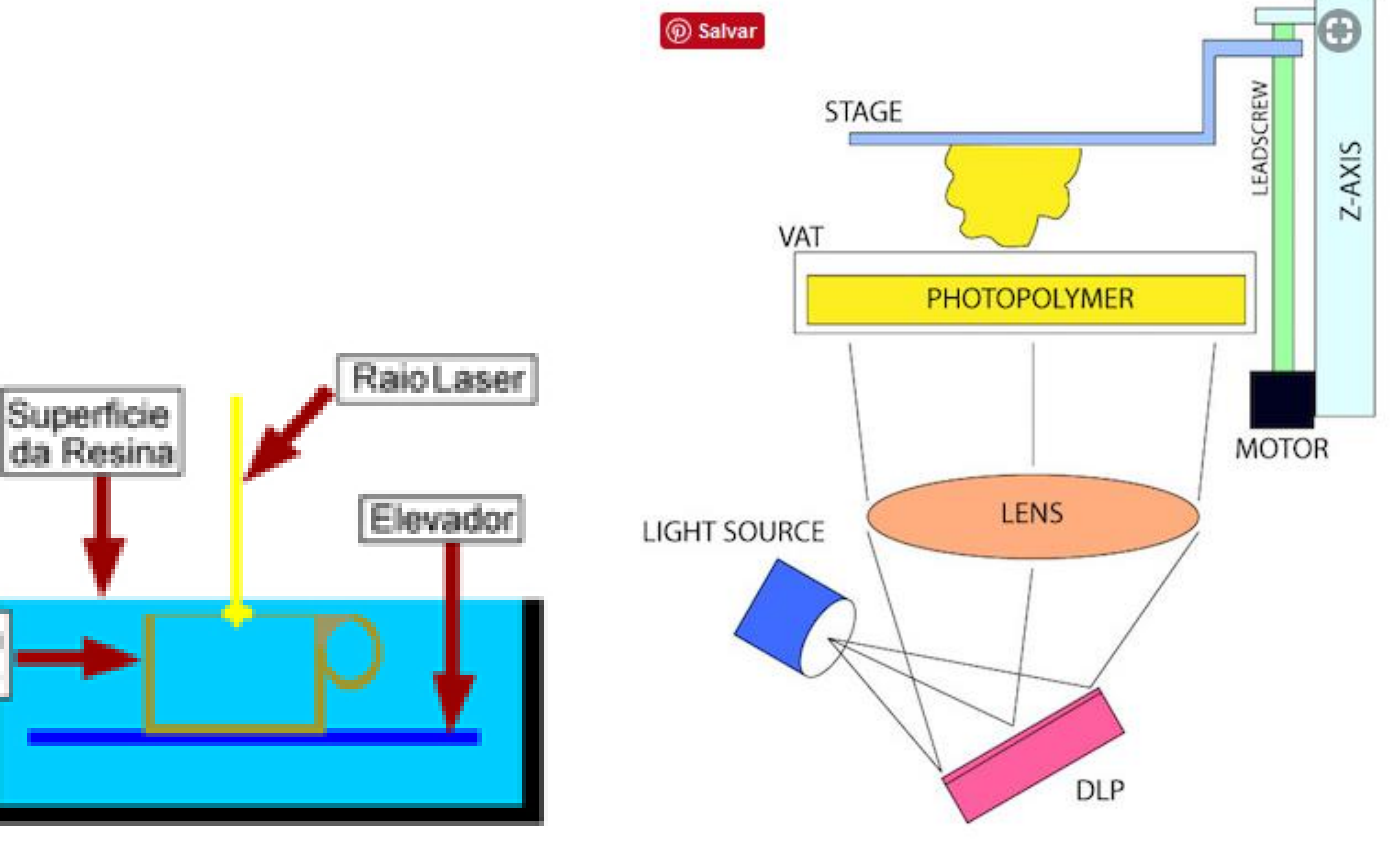

**SLA Digital Light Processing (DLP) Technology**

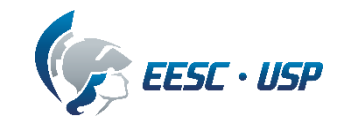

### Técnicas Aditivas (na EESC-USP)

#### **Depto. Eng Mecânica**

- Prof. Jonas iniciou a linha de pesquisa na década de 1990
	- *incluindo empresa encubada em São Carlos*
- Profa. Zilda Desenvolve pesquisa atualmente
	- *projeto de impressoras e uso de prototipagem em projeto mecânico*
	- uso de impressoras 3D na graduação / pós-graduação
- Prof. Fortulan *projeto de SLA*
- Prof. Gherhard *uso de FDM na fabricação de trocadores de calor*

#### **Depto. Eng Produção**

- Prof. Reginaldo T. Coelho
	- *coordena um projeto temático FAPESP – desenvolvimento de uma máquina de MA em poça de pó metálico (EESC-USP, UFSCar, Unicamp, Romi)*

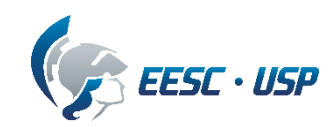

## Técnicas Aditivas – Powder bed Fusion (SLS)

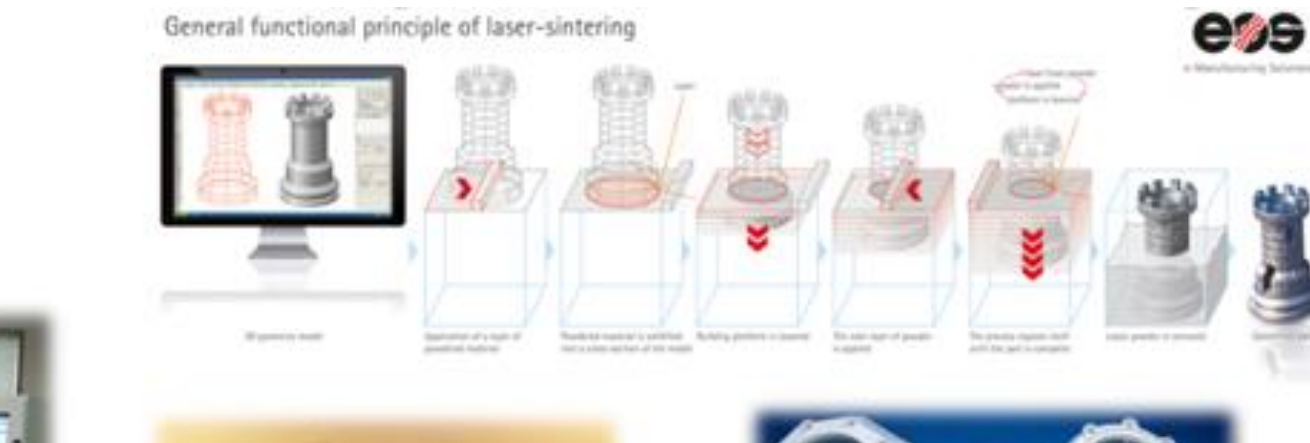

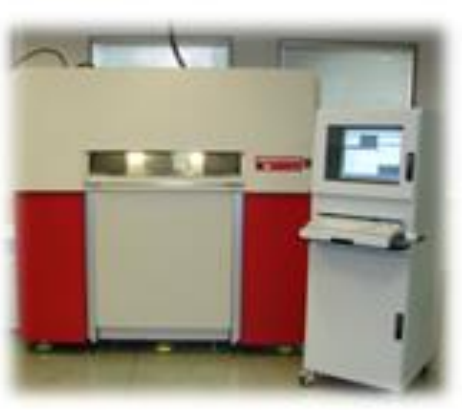

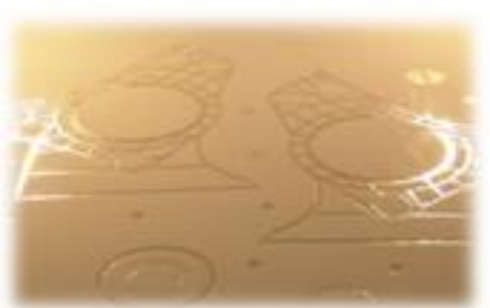

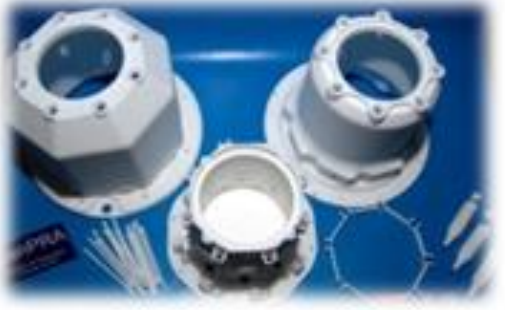

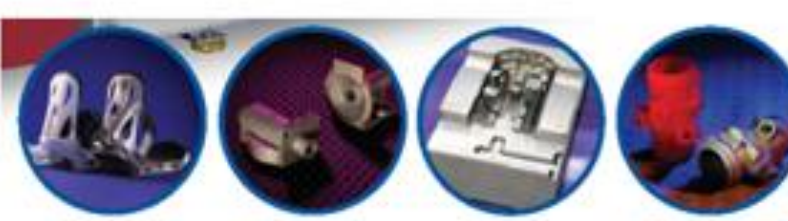

#### **Materiais**

Poliamida (opção de esferas de vidro)

Metal (infiltrado por pós-processamento em forno)

Poliestireno (infiltrado em cêra)

**PLASTIC FARTS** 

**METAL PARTS** 

TOOLING

**CASTING PATTERNS** 

# Técnicas Aditivas – Extrusão de Material (FDM)

Limitações do processo aditivo baseada em extrusão:

- Diâmetro do bico de injeção (diâmetro do filamento; espessura de camada): precisão dimensional e resolução com restrições;
- Estruturas de suporte, para regiões suspensas (maior desperdício);
- Pós processamento (remoção das estruturas de suporte: mecânica ou solúvel);
- Processo aditivo mais lento do que as outras técnicas;
- Estrutura filamentar (propriedades mecânicas e reológicas): para não ocorrer flambagem antes da entrada do cabeçote e diferenças de temperatura na saído do bico sobre a mesa de suporte.

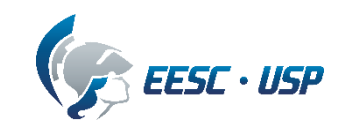

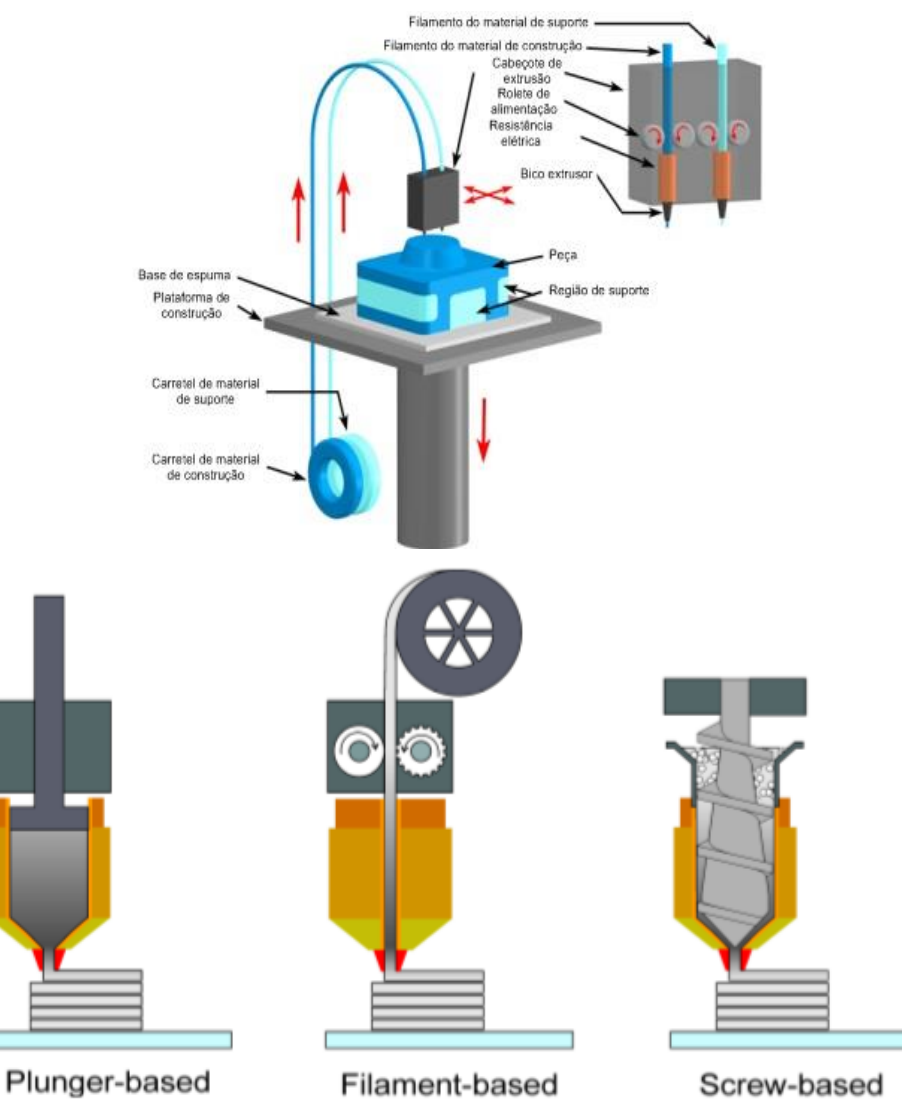

**Figure 1.** Different types and approaches for extrusion-based additive manufacturing

### *fonte: [https://all3dp.com](https://all3dp.com/1/types-of-3d-printers-3d-printing-technology/)* Técnicas Aditivas – FDM / SLS / SLA

**FDM – fused deposition method**

**SLS – selective laser sintering** (*powder bed*)

**Polimerização** SLA (stereolitografia) DLP (digital light processing)

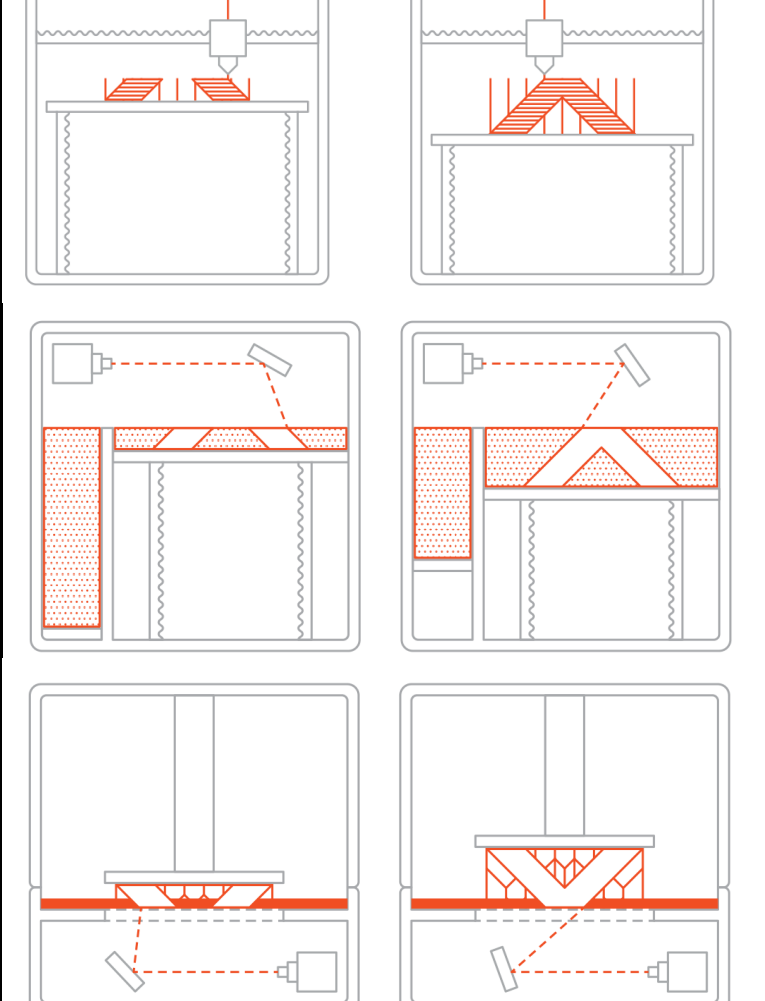

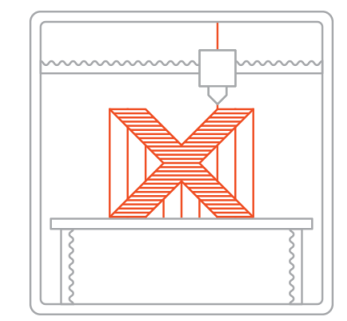

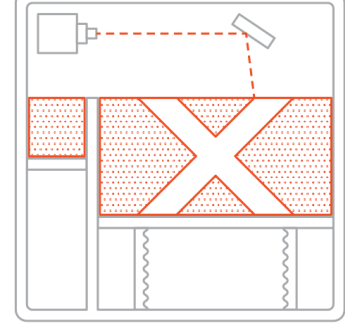

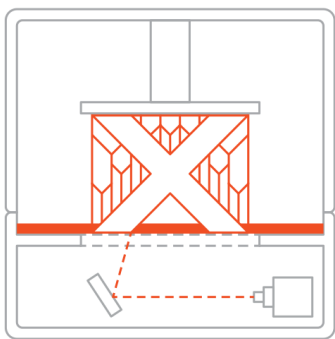

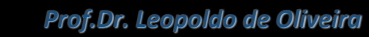

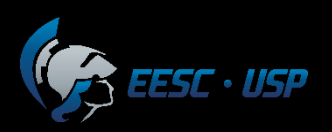

**SLA e DLP**

linha "maker" *~ R\$ 20k*

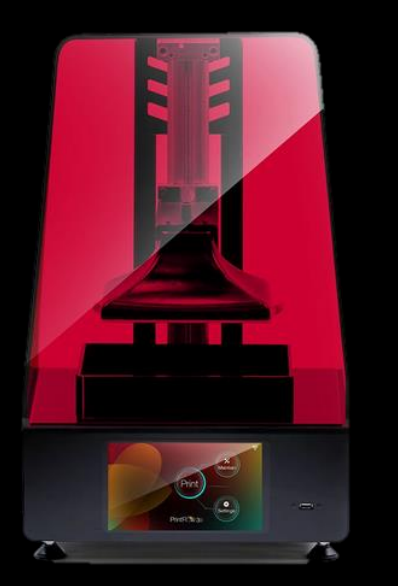

<https://www.sethi3d.com.br/> [https://formlabs.com](https://formlabs.com/) [www.impressora3d.com.br](http://www.impressora3d.com.br/)

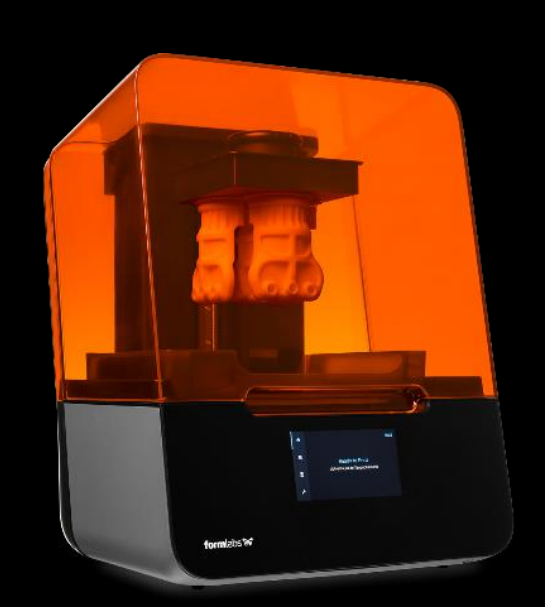

linha "pro" *~ R\$ 50k*

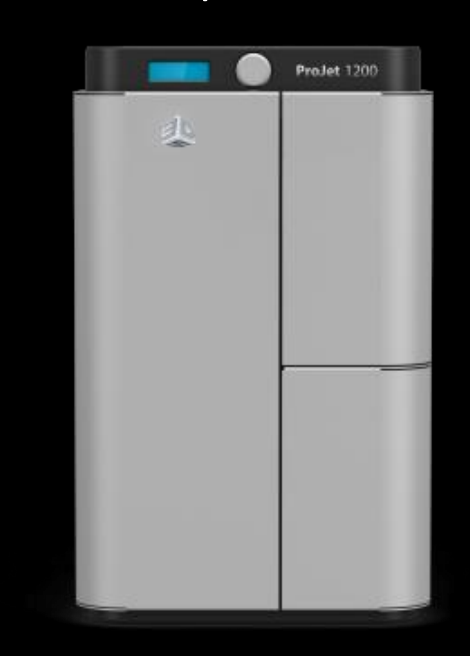

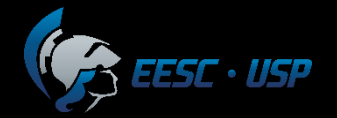

### Digital Micromirror Device ([DMD](https://www.youtube.com/watch?v=N4aUU3-PKQ4) or [DLP](https://www.youtube.com/watch?v=9nb8mM3uEIc&feature=iv&src_vid=N4aUU3-PKQ4&annotation_id=annotation_1620714875)®)

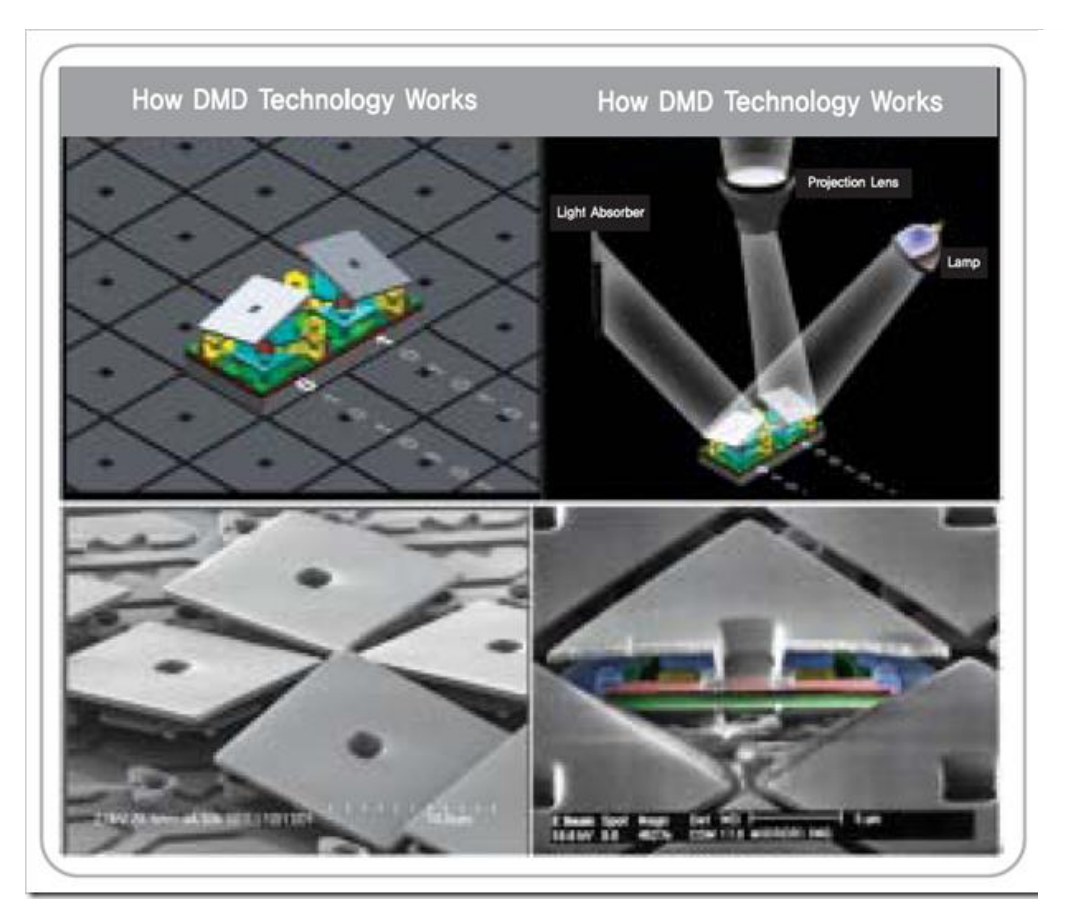

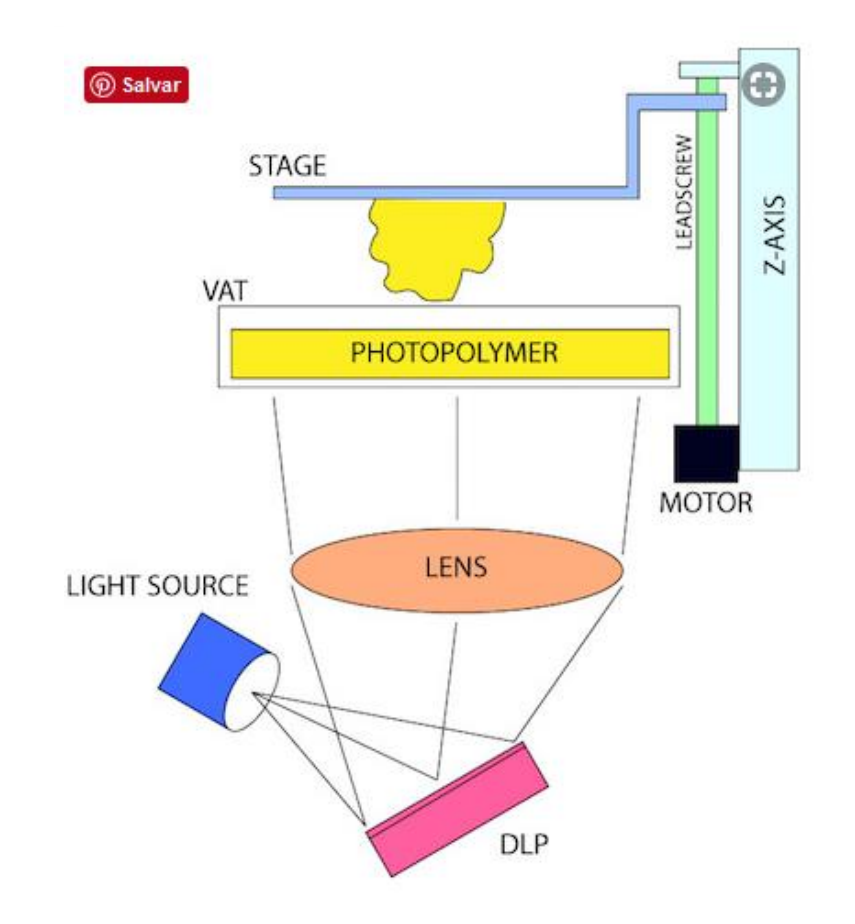

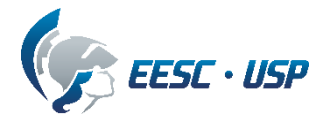

**FFF (Fused Filament Fabrication) – FDM®**

linha "maker" "semi-profissional" "profissional"

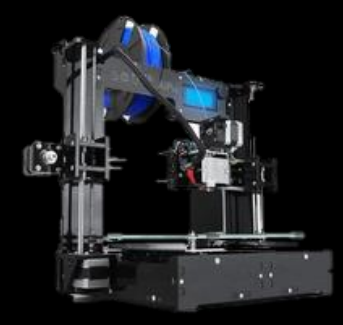

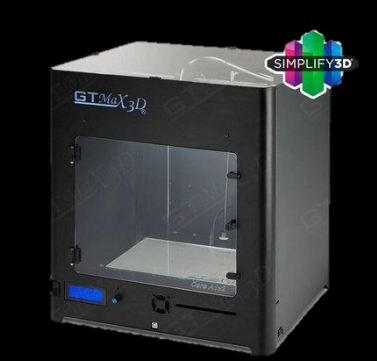

<https://www.sethi3d.com.br/> *[www.gtmax3d.com.br/](https://www.gtmax3d.com.br/) [www.makerbot.com/](https://www.makerbot.com/)*

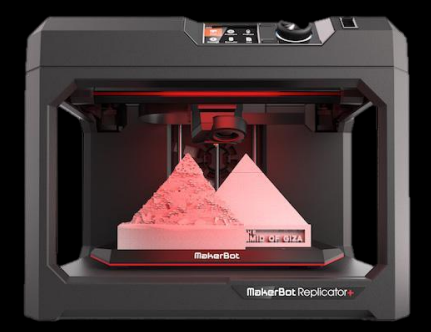

*~ R\$ 5k ~ R\$ 15k > R\$ 400k*

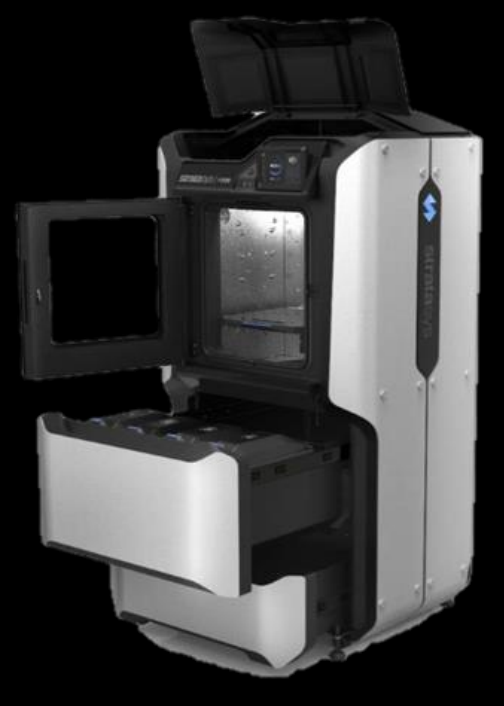

*[https://www.stratasys.com](https://www.gtmax3d.com.br/)*

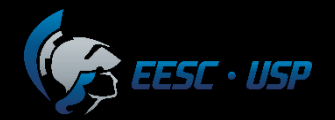

### Elementos de uma impressora 3D FDM

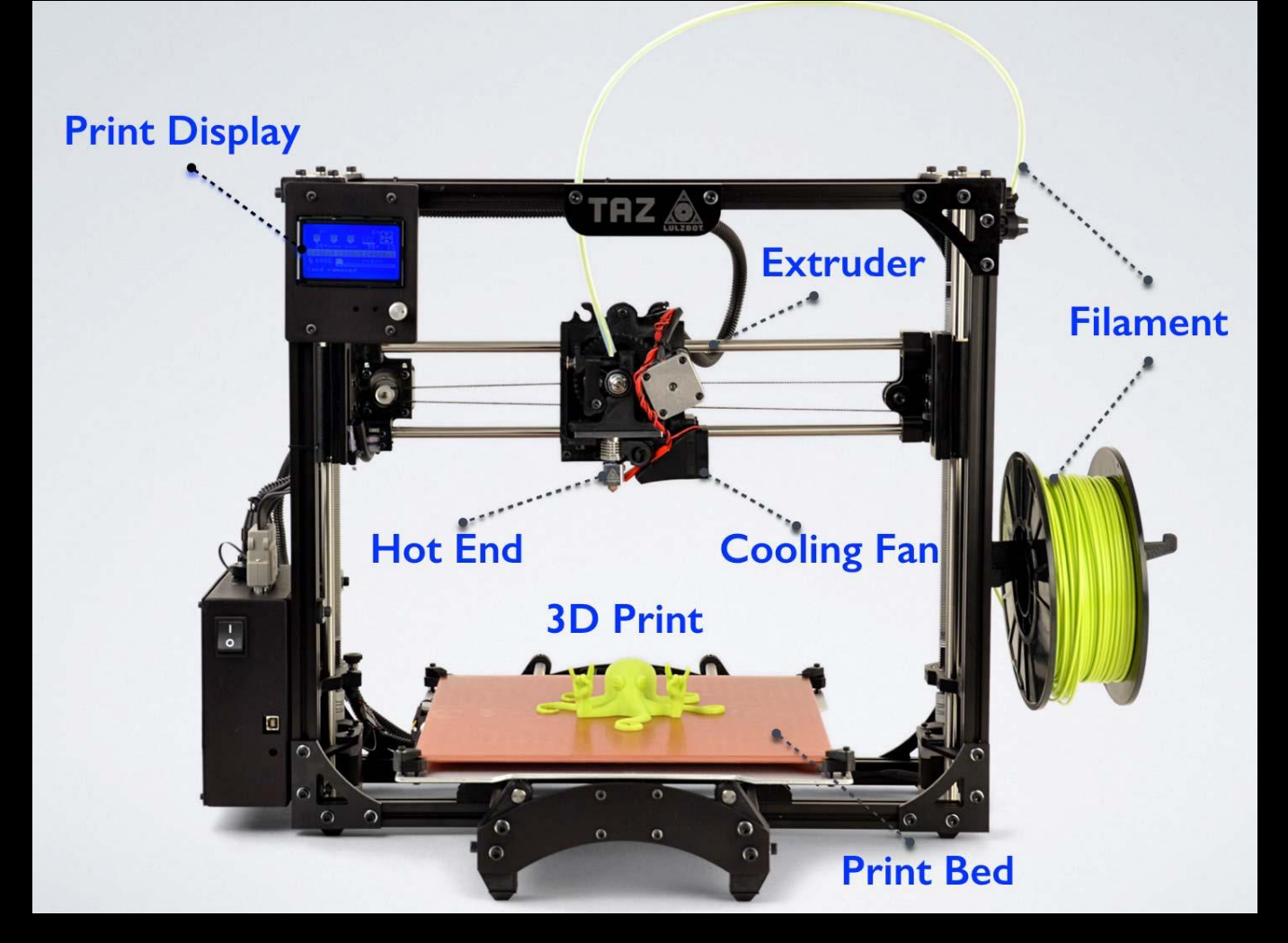

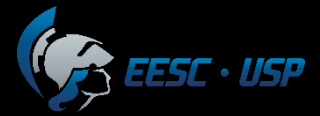

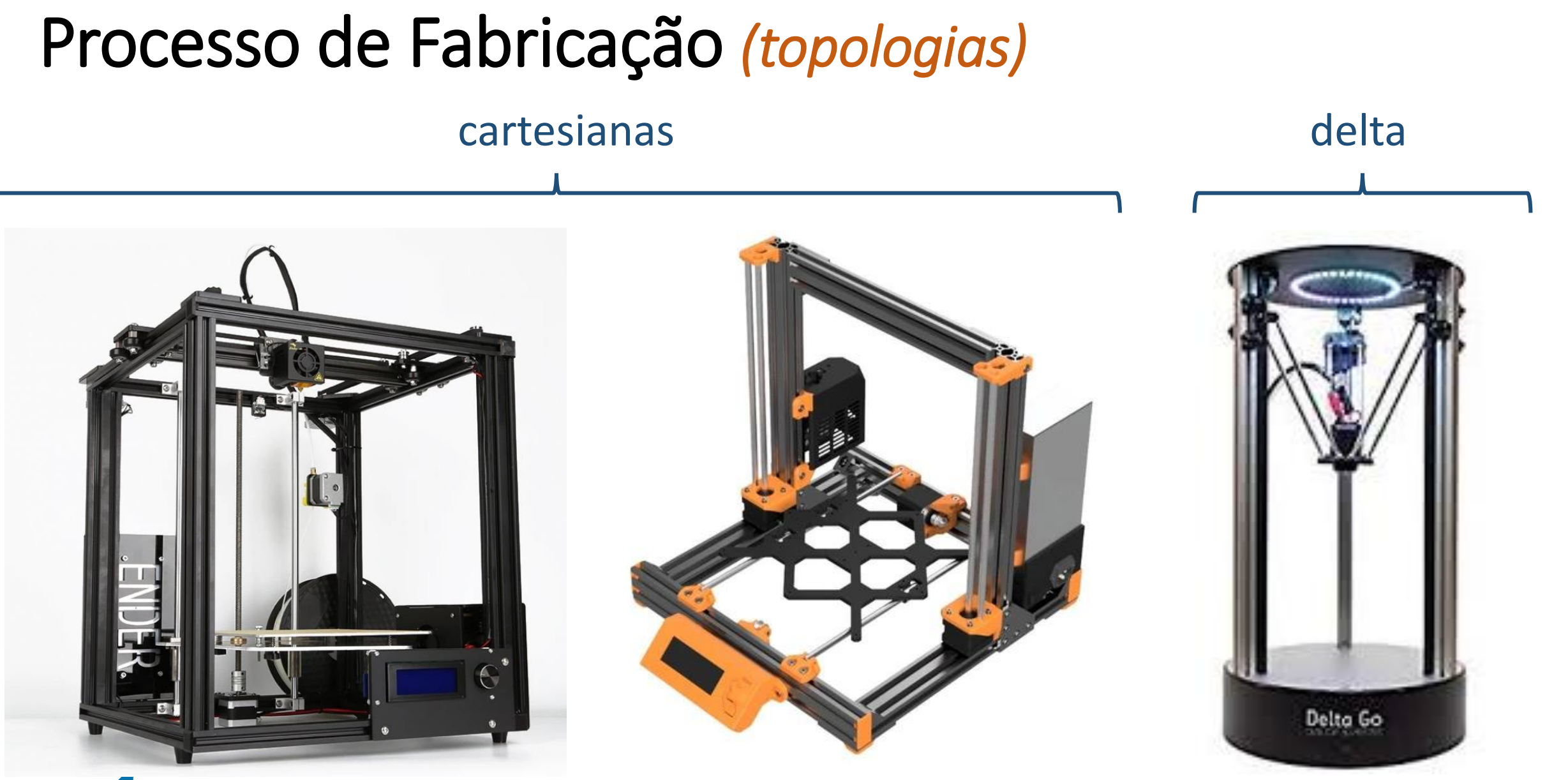

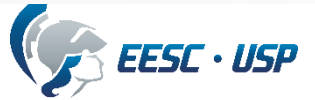

### Processo de Fabricação *(topologias)*

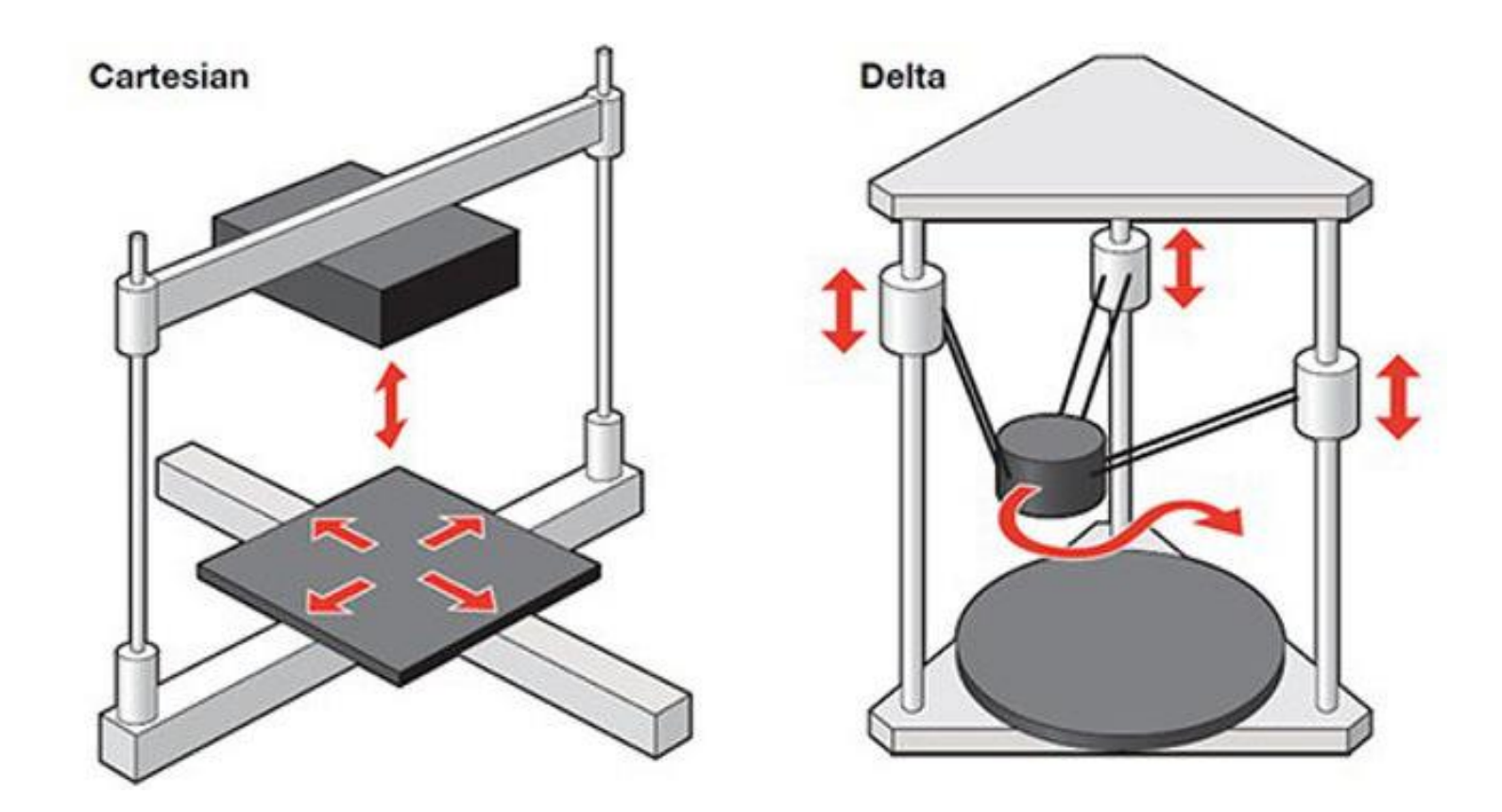

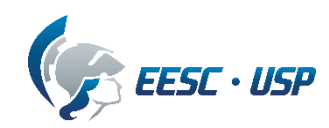

## **Próxima Aula** *–* **Processo** *– do CAD ao protótipo*

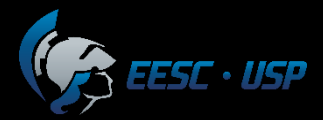

### Processo de Fabricação *(do CAD ao protótipo)*

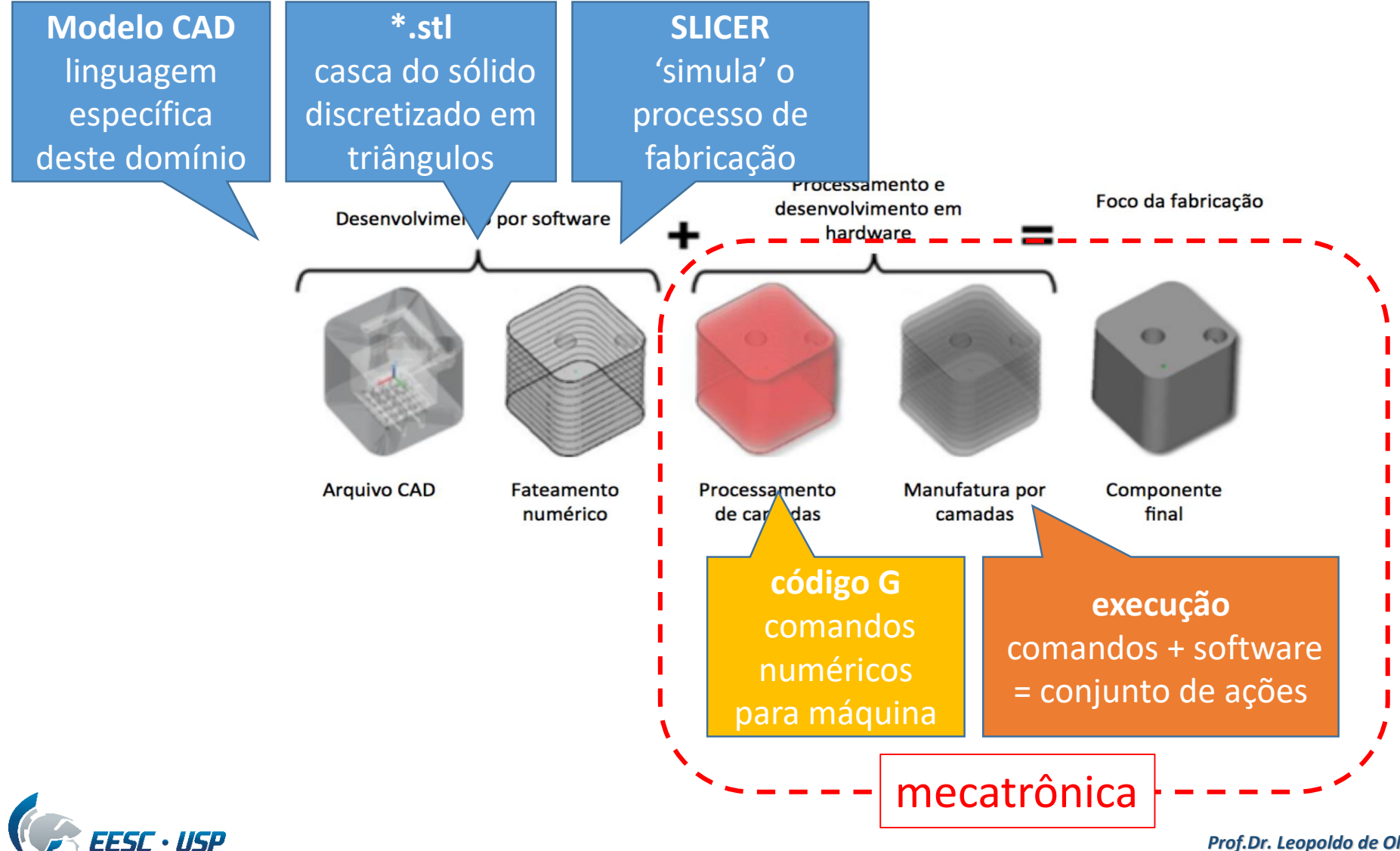

### Processo de Fabricação *(do CAD ao protótipo)*

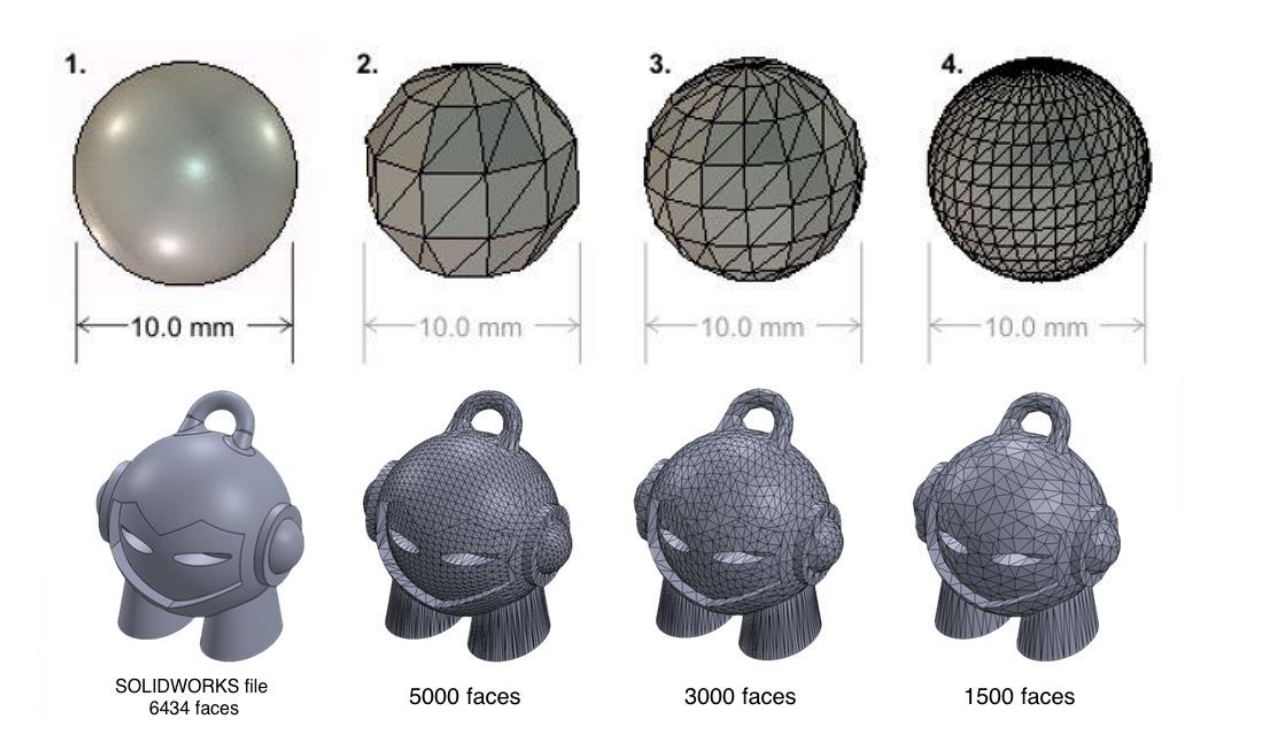

#### **Examplo de código G:**

#### G1 F900 X197.600 Y29.900 E19.82400

11 → Indica a linha do código G ou  $M \rightarrow$  (azul) comando G- or M- (ação)  $\rightarrow$  (vermelho) define parâmetros  $F \rightarrow$  velocidade  $X/Y/Z \rightarrow$  coordenadas  $E \rightarrow$  movimento do extrusor

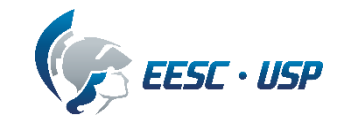

### Próxima Aula

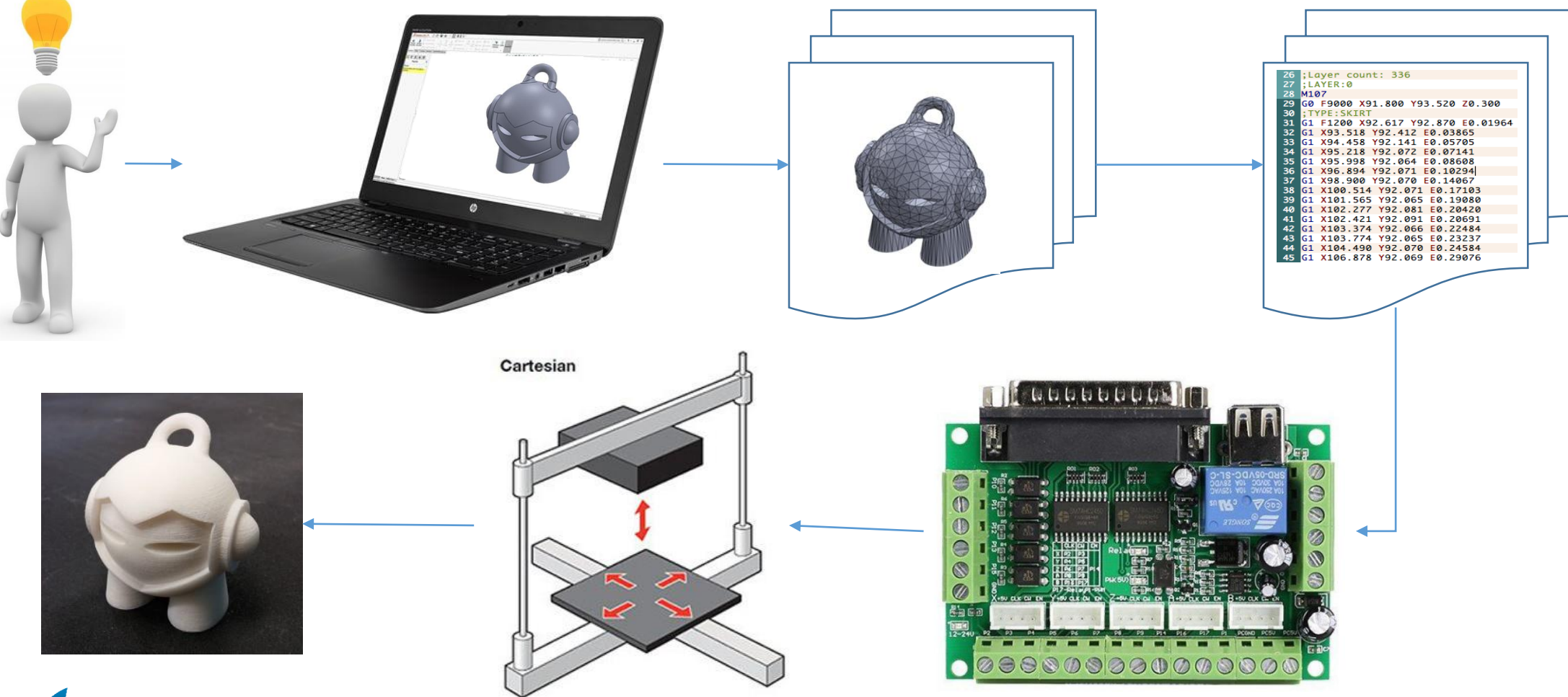

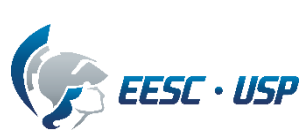

### Atividades

### **Assitam vídeos no youtube sobre impressão 3D**

- alguns canais sugeridos (não precisam se limitar a estes)

[Makers Muse](https://www.youtube.com/c/MakersMuse/videos) / [3D Print Nerd](https://www.youtube.com/channel/UC_7aK9PpYTqt08ERh1MewlQ) / [Prusa](https://www.youtube.com/user/prusajr) / [CNC Kitchen](https://www.youtube.com/c/CNCKitchen/videos) / [Thomas](https://www.youtube.com/channel/UCb8Rde3uRL1ohROUVg46h1A) ...

- Pesquise sobre algum desses assuntos e envie um resumo dessa pesquisa pelo edisciplinas – *mais detalhes na plataforma*.

- elementos: motor de passo, sensor de temperatura ou sensor de posição
- materiais: vantagens e desvantagens, resistência mecânica
- cinemática: cartesiana, core XY e Delta

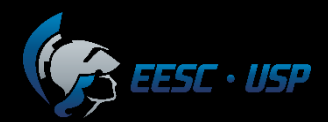

### **Atividades**

**Instalação/Verificação de softwares** 

**1- CAD:** pode ser o mesmo que estão usando em Desenho Técnico II ou algum outro de sua preferência **2 - Fatiador**: se não tiverem um instalado, sugiro fortemente o Cura

<https://ultimaker.com/software/ultimaker-cura>

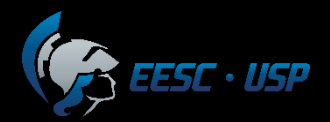